**号?-股识吧**

 $\overline{2}$ 

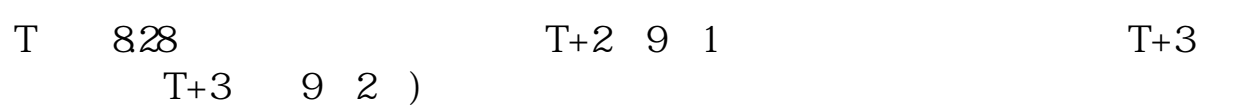

**为什么申购的股票找不到了\_\_申购新股后为何查询不到配**

. The contract of the contract of the contract of the contract of the contract of the contract of the contract of the contract of the contract of the contract of the contract of the contract of the contract of the contrac

92 $\,$ 

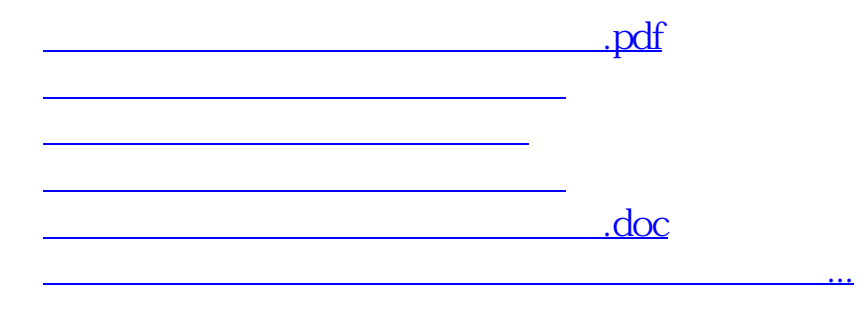

**五、请问当天买的股票怎么查不到股份呢?而资金已被扣出了.这**

<https://www.gupiaozhishiba.com/read/2785887.html>